## <span id="page-0-0"></span>**SIS® – Strukturierte Informationssammlung**

Die SIS® - Strukturierte Informationssammlung ist das erste Element des Strukturmodells. Sie ermöglicht, dass eine konsequent an den individuellen Bedürfnissen der pflegebedürftigen Person orientierte Maßnahmenplanung erfolgen kann - lesen Sie hierzu gern mehr:

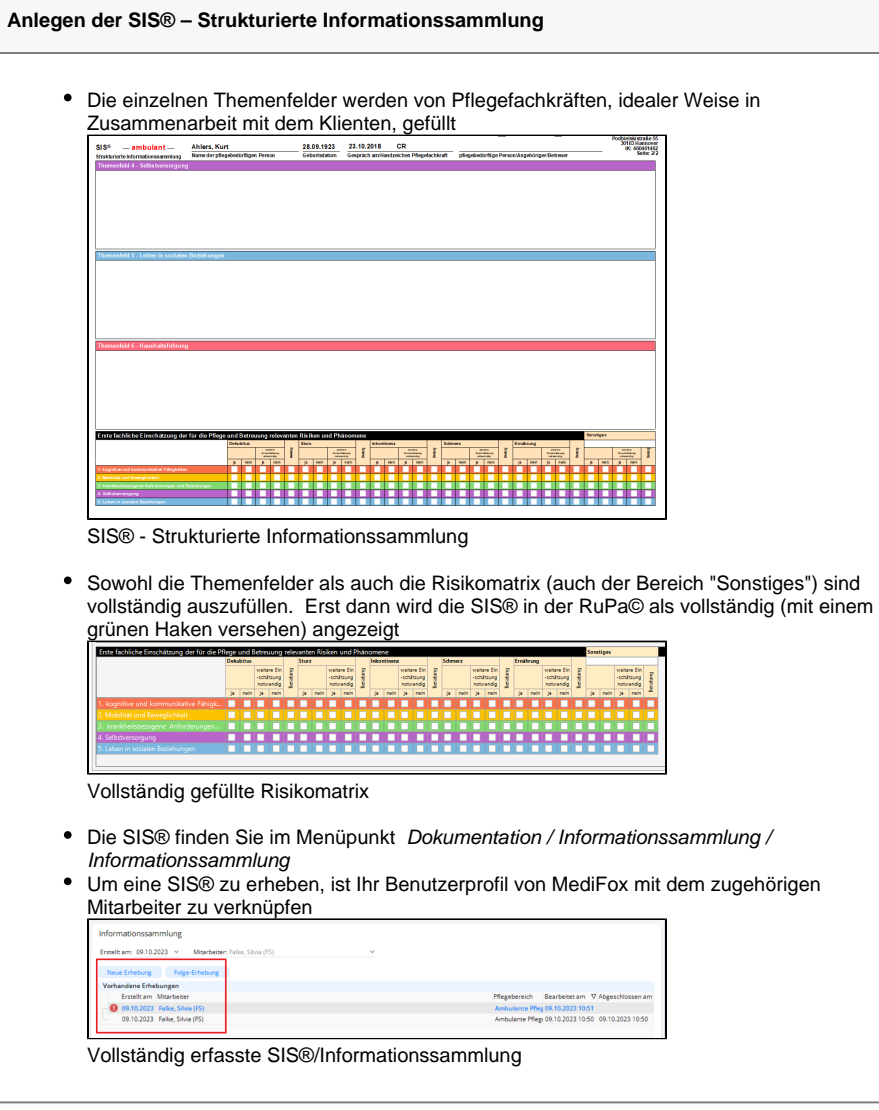

## **Verwandte Artikel**

- [RuPa© Risiko- und](https://wissen.medifoxdan.de/pages/viewpage.action?pageId=590493)  [Potenzialanalyse](https://wissen.medifoxdan.de/pages/viewpage.action?pageId=590493)
- [Unterscheidung der](https://wissen.medifoxdan.de/display/MAKB/Unterscheidung+der+Pflegeprozesse)
- [Pflegeprozesse](https://wissen.medifoxdan.de/display/MAKB/Unterscheidung+der+Pflegeprozesse)
- [Aufbau des Maßnahmenplans](https://wissen.medifoxdan.de/pages/viewpage.action?pageId=591476) [SIS® – Strukturierte](#page-0-0)
- [Informationssammlung](#page-0-0) [Nutzung einer individuell](https://wissen.medifoxdan.de/display/MAKB/Nutzung+einer+individuell+angepassten+Informationssammlung)  [angepassten](https://wissen.medifoxdan.de/display/MAKB/Nutzung+einer+individuell+angepassten+Informationssammlung)  [Informationssammlung](https://wissen.medifoxdan.de/display/MAKB/Nutzung+einer+individuell+angepassten+Informationssammlung)

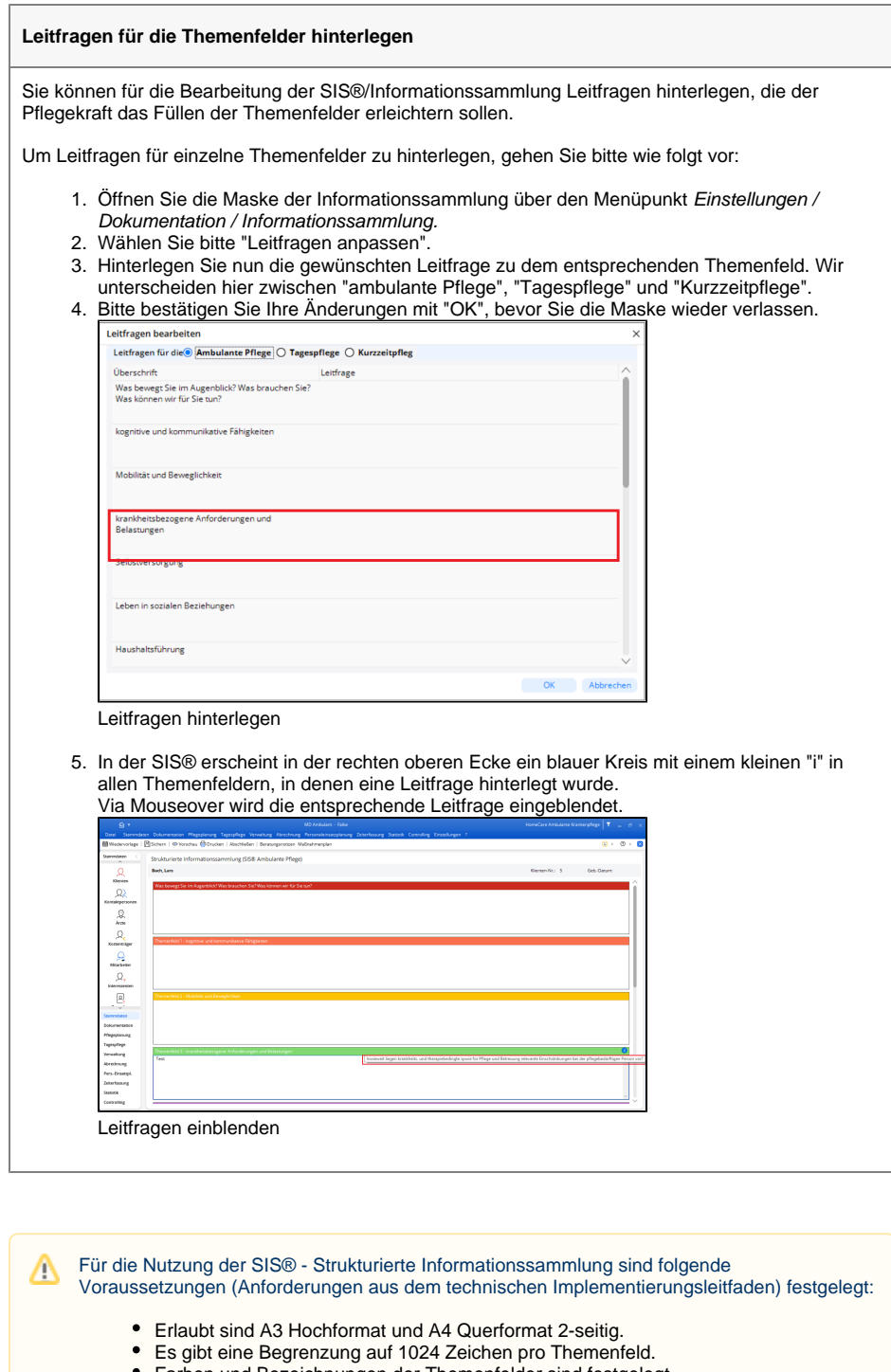

- Farben und Bezeichnungen der Themenfelder sind festgelegt.
- Das Design ist geschützt.

## Hintergrundinfo

Seit September 2016 ist der Begriff SIS® eine eingetragene Marke. Der Inhaber dieser Marke ist die Bundesrepublik Deutschland.

Die Informationssammlung darf daher nur in der Originalform "SIS®" genannt werden.

Konfigurationen, die nicht mit den Vorgaben des Strukturmodells im Einklang sind, führen zu einer abweichenden Darstellungen sowohl in MediFox, als auch auf dem Ausdruck.